## GAME-KIT SOFTWARE

- 1. every hardware interface part has its own source + header file
	- advantage: \* easy to convert it to nearly
		- every plattform (- independent)
		- \* the low level hardware drivers can be reused in future projects
		- \* the font and animation part
		- can be reused in future projects
		- \* the game can be modified easiely without knowing the actual hardware design of this KIT, very convenient and ideal for beginners

2. the main game application is scalable

e.g.: - the screen resolution is not fixed.

- the stone size is scalable.
- the font and animations are user editable.
- advantage:

o not fixed to the GAME-KIT specification

- disadvantage:
	- o not as short/optimized as it could be
	- o somehow more complex to develop than an not scalable version

All in all we tried to design an easy to use and useful KIT for many application types such as monitoring and displaying. Beginner who want to get used to human interfaces, such as keyboard (input) and a relatively big screen (14\*20) (output) and want to play around with micro controllers without an enormous effort to learn the schematic design, etc.

## **I. The sequence of the running program:**

- 1. initialisation of the hardware (internal and external) and variables/registers after power up 1.1. I/Os 1.2. timer
	- 1.3. LED matrix processor
	- 1.4. variables
	-
- 2. endless loop consists of:
	- 2.1. the introduction animation
		- 2.2. game loop containing:
			- generation of the displayed playfield (gameplay.c + gameplay.h)
				- check whether a collision would occure/occured and if, a check if the user lost the game or still able to play another brick/stone.
				- If game is over: a "game over animation" will be showed, and after a short while back to a. (gameplay.c + gameplay.h)
				- polling of keyboard and processing this data (XX\_keyboard.c + XX\_keyboard.h)
			- transferring the video memory to display controller processor (XX\_ledmatrix.h + XX\_ledmatrix.h)
			- random number generation for the next brick/stone
			- etc. (playing sounds/melodies) (XX\_sound.h + XX\_sound.c)
			- game over animation, (then back to 2.1.) (native\_pictures.h + native\_pictures.c)

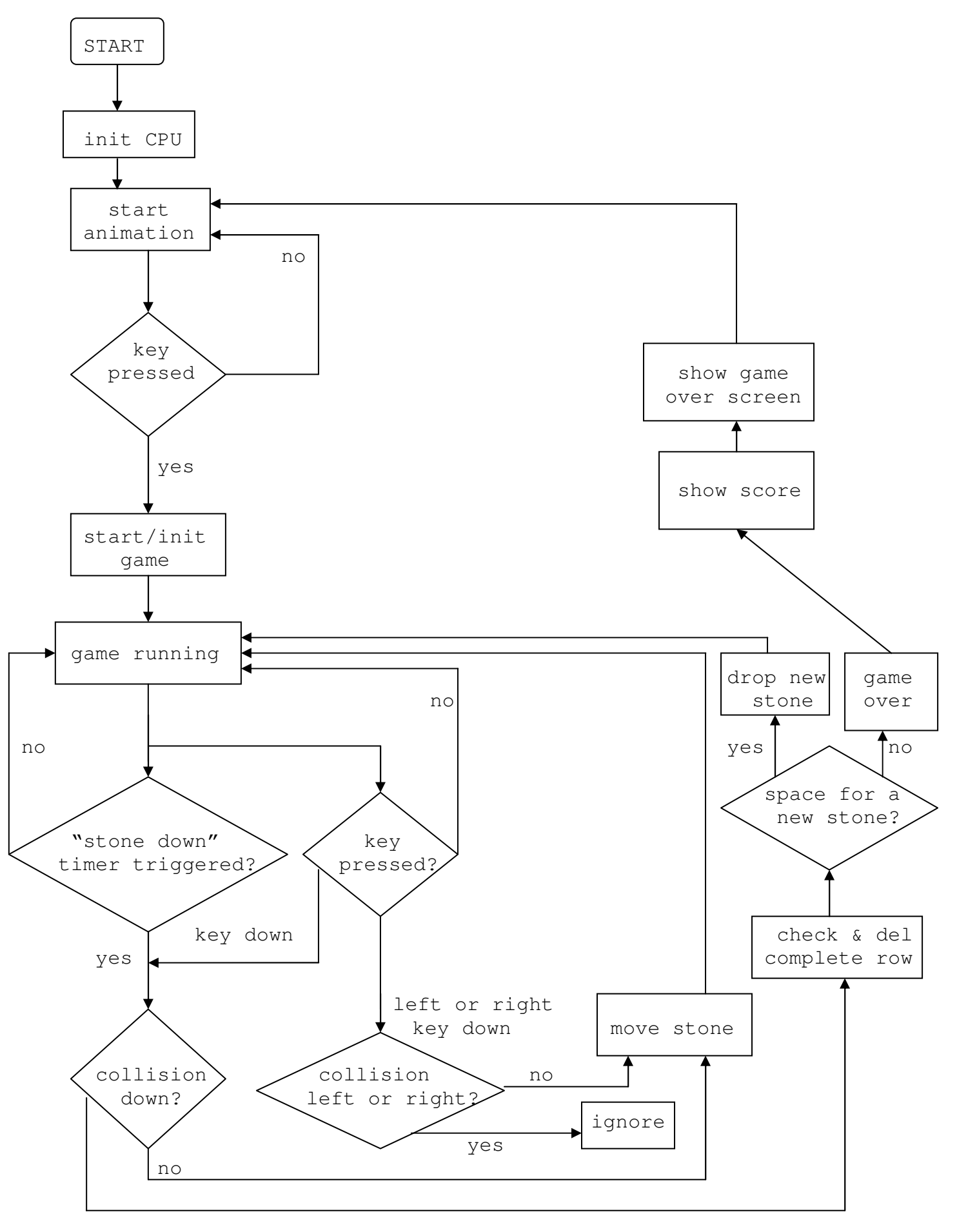

1. Used source files:

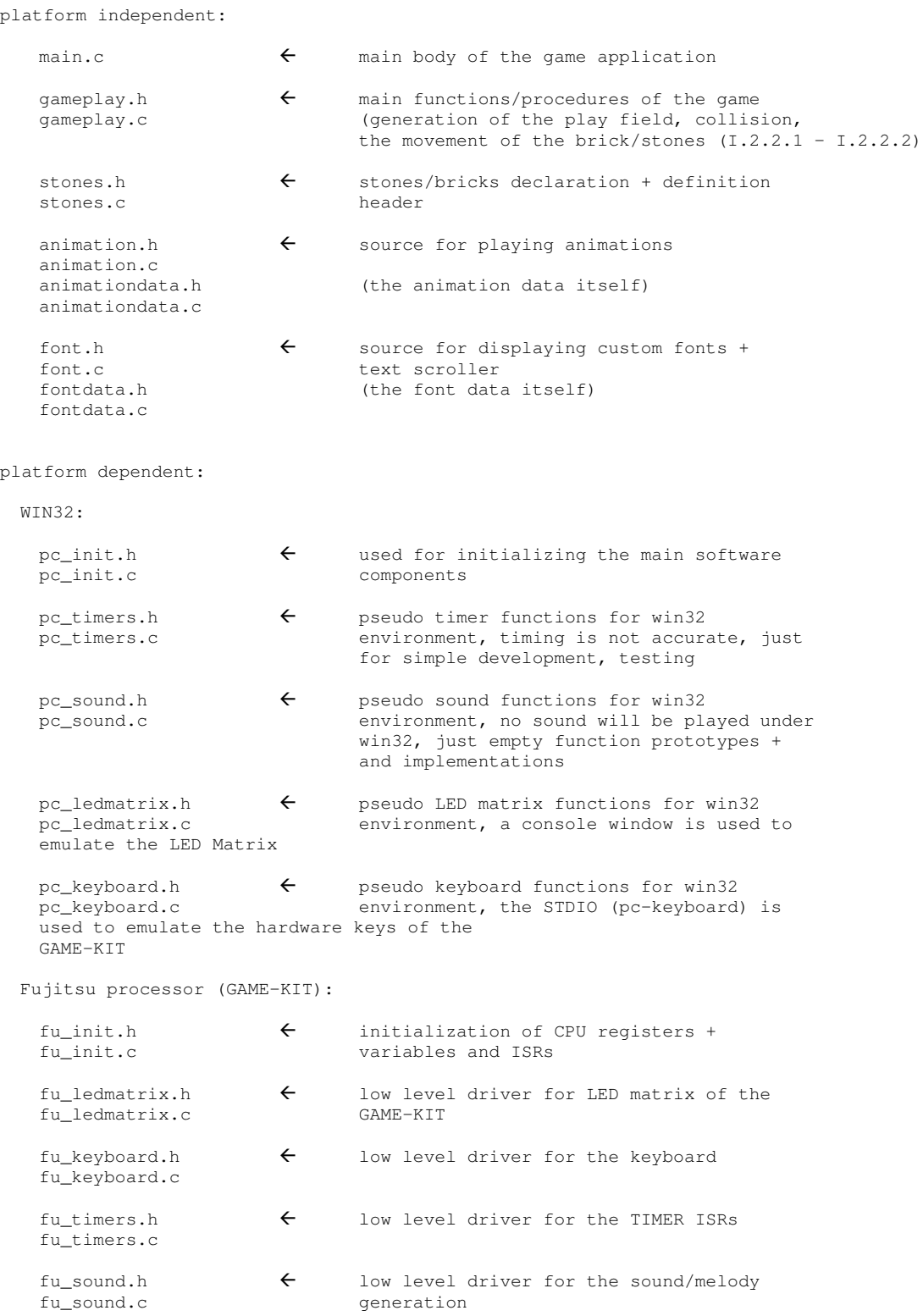

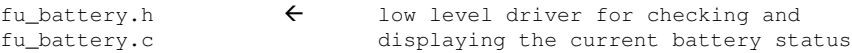